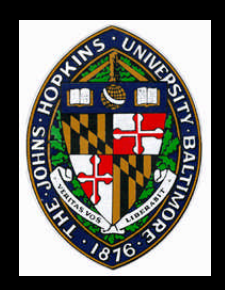

# **Radiosity**

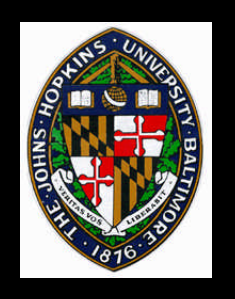

## **Radiosity Concept**

**Global computation of diffuse interreflections among scene objects Diffuse lighting changes fairly slowly across a surface**

- **Break surfaces up into some number of patches**
- **Assume diffuse illumination constant across each patch**

#### **Diffuse reflection independent of viewing direction**

• **Interactive rendering possible**

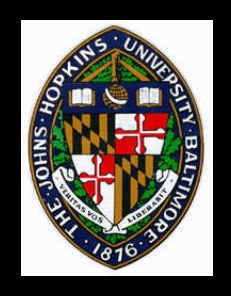

### **Cornell Box**

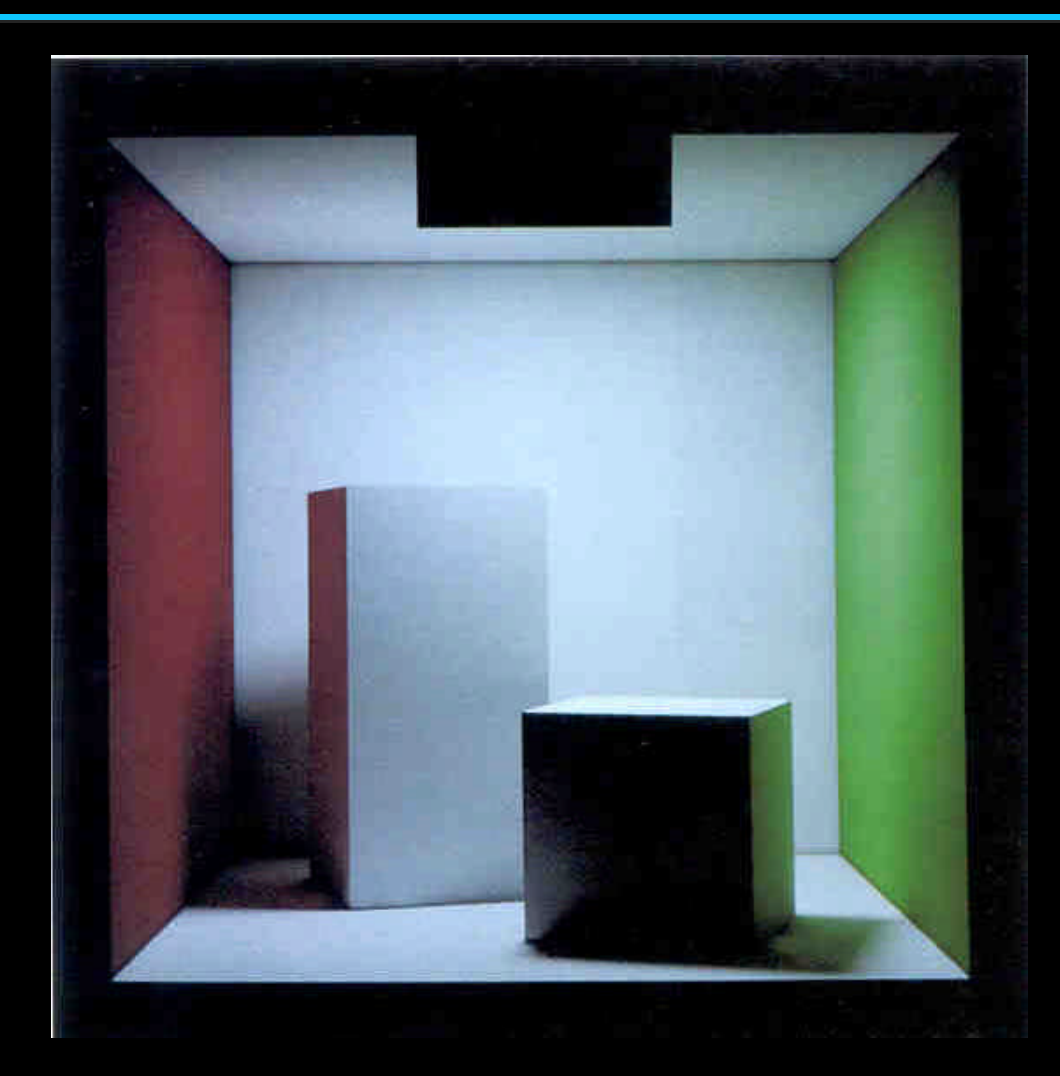

**from Sillion and Puech,** *Radiosity & Global Illumination, 1994.*

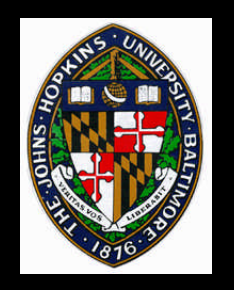

## **Steel Mill (55,000 elements)**

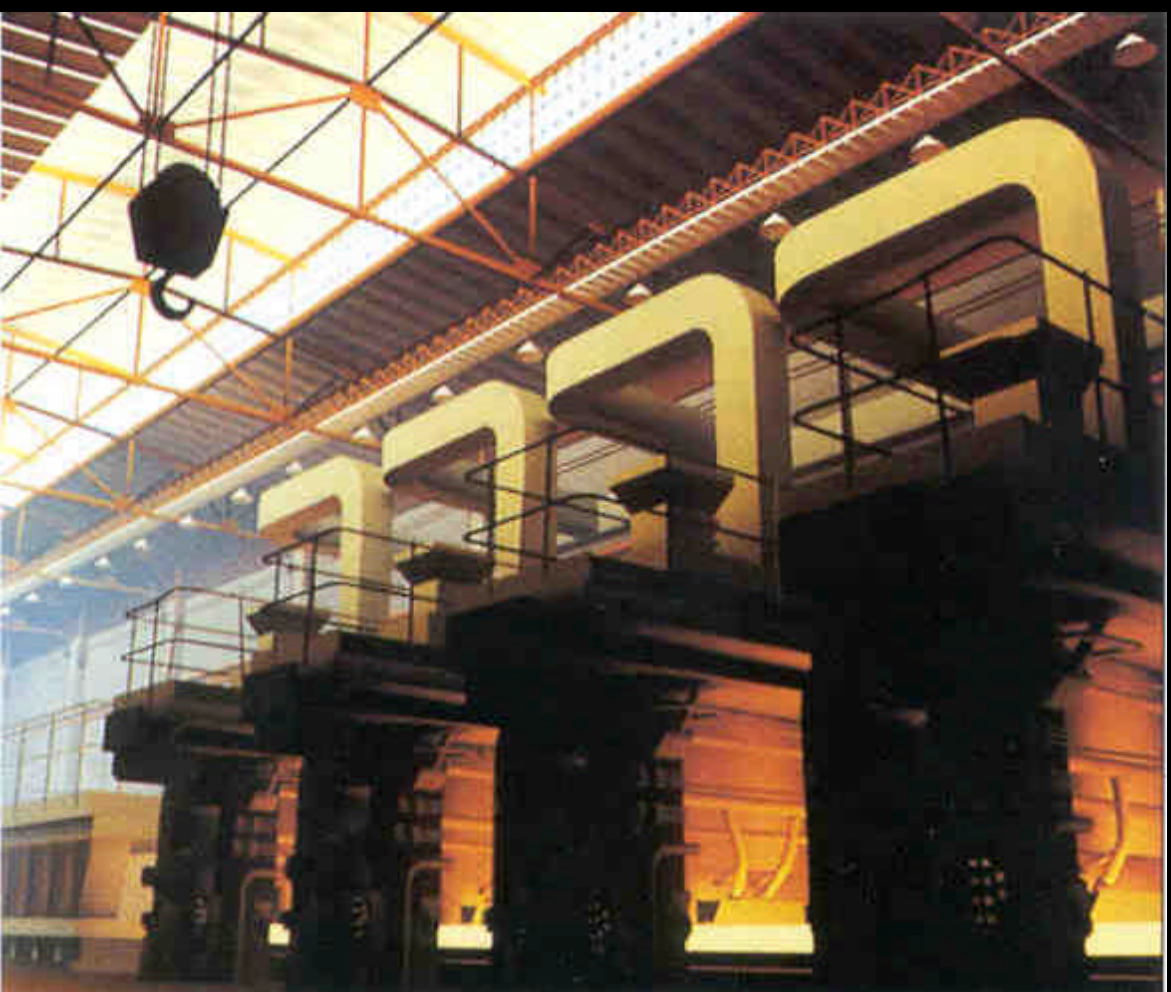

**from Watt and Watt,** *Advanced Animation and Rendering Techniques***, 1992.**

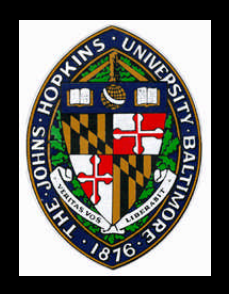

**Radiosity: energy per unit area leaving a surface patch per unit time Radiosity x area =**

**emitted energy + reflected energy**

 $\mathbf{B}_i \mathbf{d} \mathbf{A} = \mathbf{E}_i \mathbf{d} \mathbf{A}_i + \mathbf{R}_i \int_j \mathbf{B}_j \mathbf{F}_{ji} \mathbf{d} \mathbf{A}_j$ 

**Radiosity will be color of rendered surface**

• **total energy generated by rendering some number of pixels**

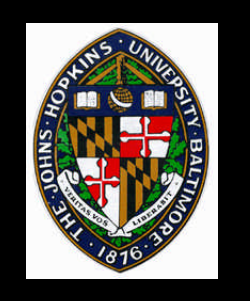

### **Form Factor**

**Describes geometric relationship between two surface patches**

 $\mathbf{F}_{ij}$  = energy leaving  $\mathbf{A}_i$  that strikes  $\mathbf{A}_j$  directly  **energy leaving A<sup>i</sup> over entire hemisphere**  $\Sigma$ <sub>**i**</sub>  $\Gamma$ <sub>**i**j</sub>  $= 1$  for all **j**  $\mathbf{F}_{ii} = \mathbf{0}$  for planar patches **Reciprocity relationship: FijdA<sup>i</sup> = FjidAj**

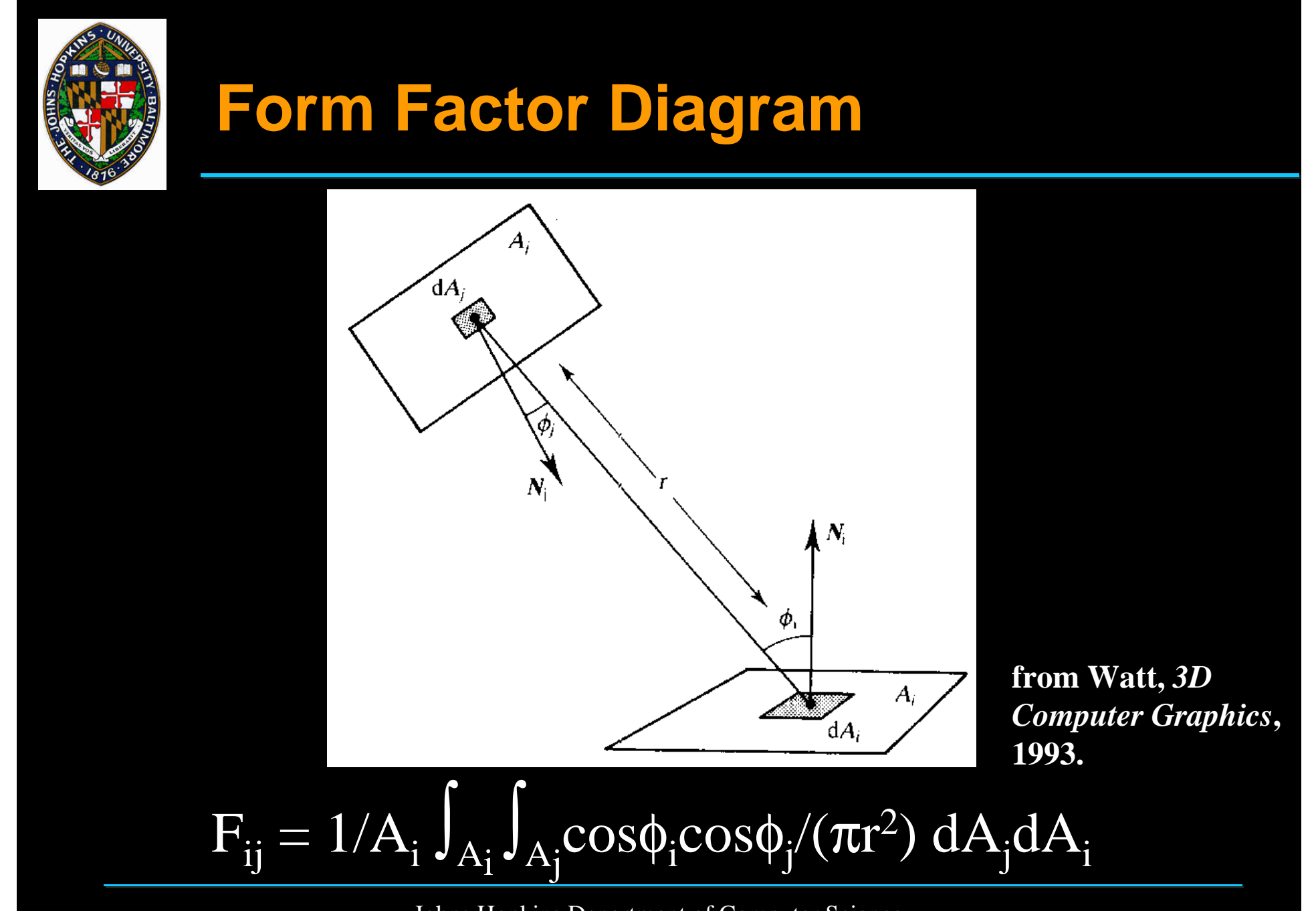

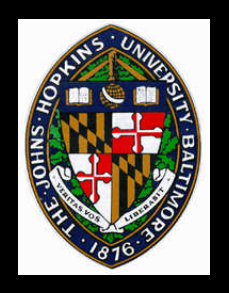

## **Differential-Finite Area Form Factor**

- $\mathbf{F}_{\mathbf{d}\mathbf{A}_{i}\mathbf{A}_{j}} = \int_{\mathbf{A}_{j}} \cos \phi_{i} \cos \phi_{j} / (\pi \mathbf{r}^{2}) \mathbf{d} \mathbf{A}_{j}$ **Form factor between dA<sup>i</sup> and A<sup>j</sup>**
- **Position dA<sup>i</sup> at center of A<sup>i</sup> and assume result is valid for entire patch**
	- **reasonable when r is large with respect to areas**
- **Now reasonable to consider projection of patch rather than patch itself...**

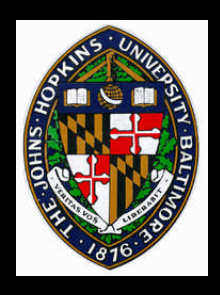

## **Patch Projections**

**All three representations have the same form factor**

**A: patch itself B: patch on hemicube C: patch on hemisphere**

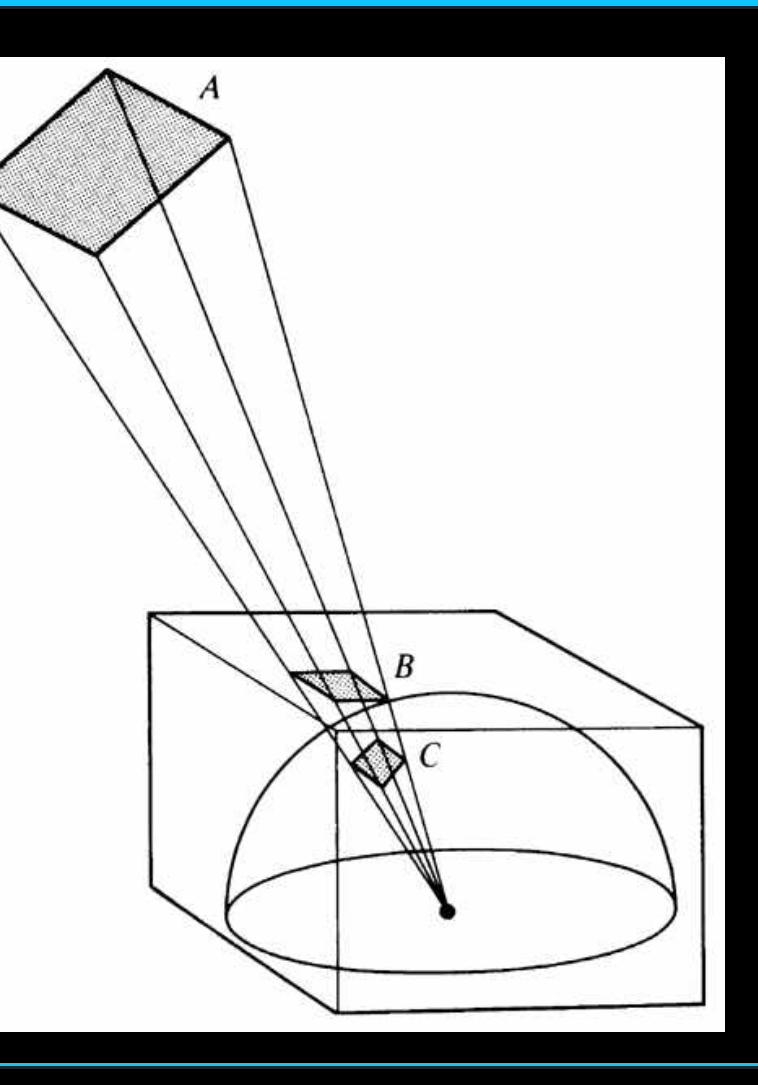

**from Watt,** *3D Computer Graphics***, 1993.**

![](_page_9_Figure_0.jpeg)

![](_page_10_Picture_0.jpeg)

**For each patch, i For each patch, j Render patches into item buffer for each hemicube face (with Z-buffering) For each hemicube pixel Look up pixel form factor Accumulate into form factor for appropriate patch pair (i,j)** 

![](_page_11_Picture_0.jpeg)

**Compute form factors Solve NxN matrix equation**  $\mathbf{B}_i = \mathbf{E}_i + \mathbf{R}_i \Sigma_j \mathbf{B}_j \mathbf{F}_{ij}$  $\boxed{\mathbf{1} \cdot \mathbf{R}_1 \mathbf{F}_{11} \cdot \mathbf{R}_1 \mathbf{F}_{12} \cdot \cdots \cdot \mathbf{R}_1 \mathbf{F}_{1n} \parallel \mathbf{B}_1 \parallel \mathbf{E}_1}$  $-$ **F**<sub>2</sub>**F**<sub>2</sub><sup> $-$ </sup> $\bullet$ **1E**<sub>2</sub>**F**<sub>2</sub><sup> $\bullet$ </sup> …  $-$ **E**<sub>2</sub>**F**<sub>2</sub>**n E**<sub>2</sub>**E**<sub>2</sub> … … … … … |… |= …  $-{\bf R}_n{\bf F}_{n1}$   $-{\bf R}_n{\bf F}_{n2}$   $\ldots$  1- ${\bf R}_n{\bf F}$ 

![](_page_12_Picture_0.jpeg)

## **Gathering Method of Radiosity Computation**

**Compute form factors**

**Solve matrix equation using Gauss-Seidel iteration**

**Solve for one patch radiosity at a time**

**Plug solution into matrix for solutions to future radiosities**

**Iterate until it converges**

![](_page_13_Picture_0.jpeg)

## **Shooting Method of Radiosity Computation**

**At each iteration, emit from one patch to all other patches**

- **Useful for progressive radiosity**
- **Possibly add ambient when viewing preliminary results**

**Order the patch emissions by magnitude of energy to be emitted**

![](_page_14_Picture_0.jpeg)

## **Shooting Example**

![](_page_14_Picture_2.jpeg)

**from Sillion and Puech,** *Radiosity & Global Illumination, 1994.*

![](_page_15_Picture_0.jpeg)

## **Shooting + Ambient Example**

![](_page_15_Picture_2.jpeg)

**from Sillion and Puech,** *Radiosity & Global Illumination, 1994.*

![](_page_16_Picture_0.jpeg)

## **Creating Patches from Polygons**

### **Uniform subdivision (pre-process)**

### **Regular subdivision (on-line)**

#### **Irregular subdivision (on-line)**

![](_page_17_Picture_0.jpeg)

## **Uniform Subdivision**

**Subdivide polygons with regular grid before any radiosity computation**

### **Set some threshold to determine level of subdivision**

- **number of patches per polygon**
- **maximum patch size**

**Doesn't provide much control in error of form factor or radiosity computation**

![](_page_18_Picture_0.jpeg)

## **Regular Subdivision**

**Begin with coarse (or no) uniform subdivision of polygons**

**After computing radiosities, measure gradient between adjacent patches (using differences)**

**Subdivide patches with high gradient**

**Incrementally update radiosity solution**

![](_page_19_Picture_0.jpeg)

# **Reducing Subpatch Computations**

- **Initialize subpatch radiosities from patch radiosity**
- **Compute only subpatch-patch form factors**
	- **not patch-subpatch form factors**
	- **not subpatch-subpatch form factors**
- **Subdivision effectively increases matrix from NxN to MxN (but not MxM)**

![](_page_20_Picture_0.jpeg)

## **Hierarchical Radiosity**

- **Apply regular subdivision to patches that require refinement**
- **For each patch-patch interaction, use an appropriate level of subdivision**
- **Can be implemented using matrix block operations**
	- **portions of matrix are computed as block**
	- **bounds on computational error used to determine which computations may be grouped**

![](_page_21_Picture_0.jpeg)

## **Irregular Subdivision (Discontinuity Meshing)**

**Subdivide patches along discontinuities, rather than regular subdivision**

### **Discontinuities**

- **0 order: contacts between surfaces**
- **1st, 2nd order: changes in visibility**

**Requires less refinement along discontinuities than regular subdivision**

**Typically try to subdivide so most patch elements completely visible or invisible**

![](_page_22_Picture_0.jpeg)

# **Discontinuity Mesh Examples**

![](_page_22_Picture_2.jpeg)

**From From Lischinski et Lischinski et al., al., "Combining "Combining Hierarchical Hierarchical Radiosity and Radiosity and Discontinuity Discontinuity Meshing," Meshing,"** *Proceedings of Proceedings of SIGGRAPH SIGGRAPH 93***.** *93***.**

![](_page_23_Picture_0.jpeg)

# **Discontinuity vs.** From Lischinski et al.,<br>Combining Hierarch **Regular Subdivision**<br>Regular Subdivision Meshing," Proceedings

**"Combining Hierarchical "Combining Hierarchical Radiosity and Discontinuity Radiosity and Discontinuity Meshing,"** *Proceedings of* **Meshing,"** *Proceedings of SIGGRAPH 93***.** *SIGGRAPH 93***.From Lischinski et al.,**

![](_page_23_Picture_3.jpeg)

![](_page_24_Picture_0.jpeg)

## **Combining effects of initial polygons**

### **Using non-constant patch radiosities**

# **Rendering polygons with higher-order color interpolation**

#### **Radiosity as textures**

![](_page_25_Picture_0.jpeg)

# **Combining Polygon Contributions**

#### **For polygonal curved surfaces, simplification allows hierarchical representation**

**Possibly combine light contributions through volumes of space**

![](_page_26_Picture_0.jpeg)

### **Non-constant Patch Radiosities**

#### **Require fewer patches by allowing radiance to vary across a patch**

![](_page_26_Picture_3.jpeg)

![](_page_26_Picture_4.jpeg)

**from Zatz, "Galerkin Radiosity,"** *Proceedings of SIGGRAPH 93***.**

![](_page_27_Picture_0.jpeg)

**Using higher-order color interpolation decreases number of polygons rendered**

**Higher-order color interpolated polygons take longer to render**

**Determine optimum mode for rendering each patch based on number of polygons and rendering cost**

**Explored on Pixel-Planes 5 hardware ~1995**

![](_page_28_Picture_0.jpeg)

## **Radiosity as Textures**

**Accurate radiosity dramatically increases polygon count**

- **Extra geometry is redundant**
- **All new information is about colors**

**Create textures for new color information and use original geometry**

**Like higher-order interpolation, texturemapping is more expensive than color interpolation, so optimize cost/benefit**

![](_page_29_Picture_0.jpeg)

## **Radiosity as Textures Resampling**

![](_page_29_Figure_2.jpeg)

**from Bastos et al., "Efficient Radiosity Rendering using Textures and Bicubic Reconstruction,"** *Proceedings of the 1997 Symposium on Interactive 3D Graphics.*

![](_page_30_Picture_0.jpeg)

**Video**

#### **Bastos, Rui. Michael Goslin, and Hansong Zhang. "Efficient Radiosity Rendering using Textures and Bicubic Reconstruction."** *Proceedings of the 1997 Symposium on Interactive 3D Graphics.*